## Action Manual in the event of disaster (For Users) [Safety Status report] - Receipt of Safety Confirmation E-mail-Yer.2.5.1-

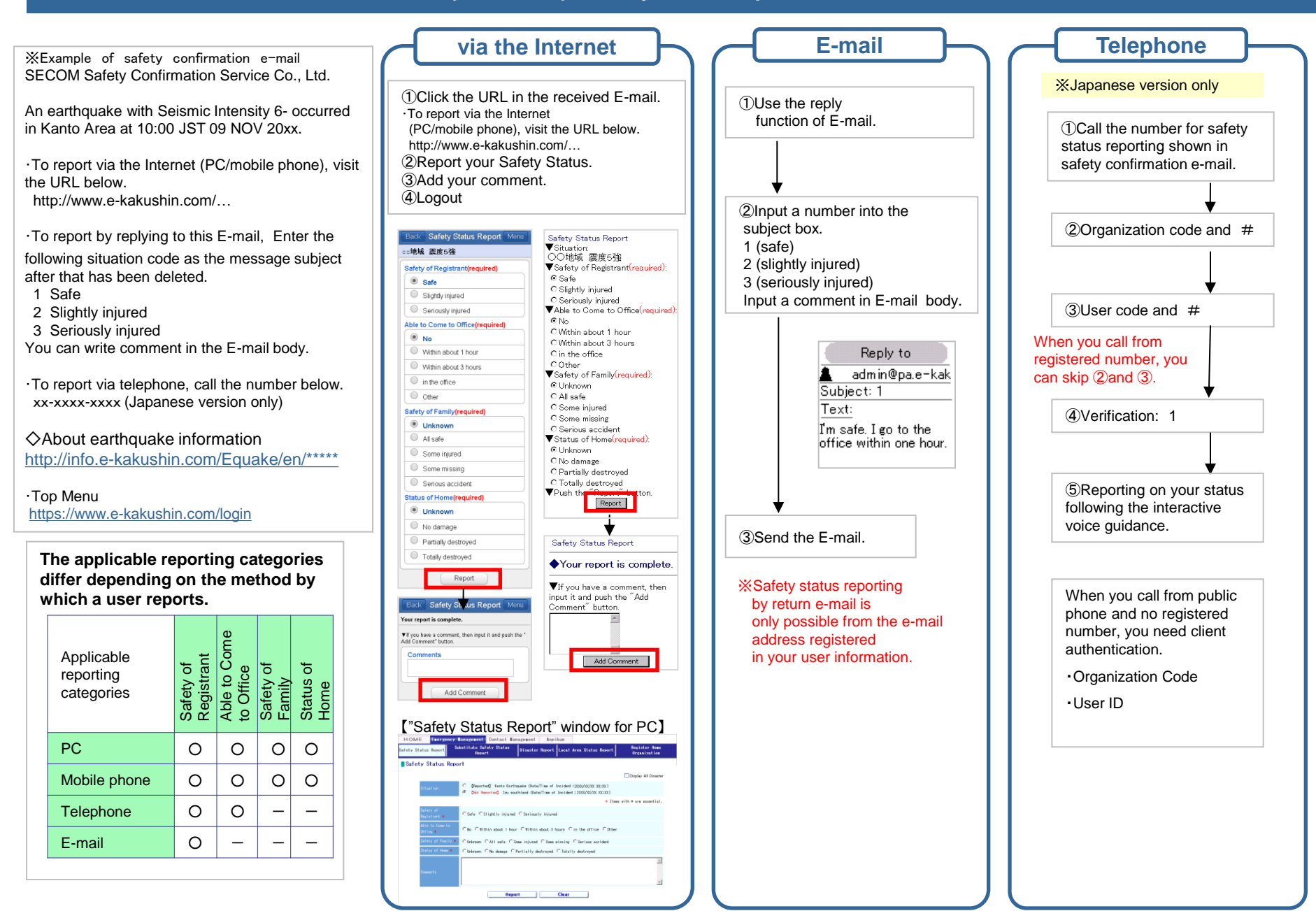

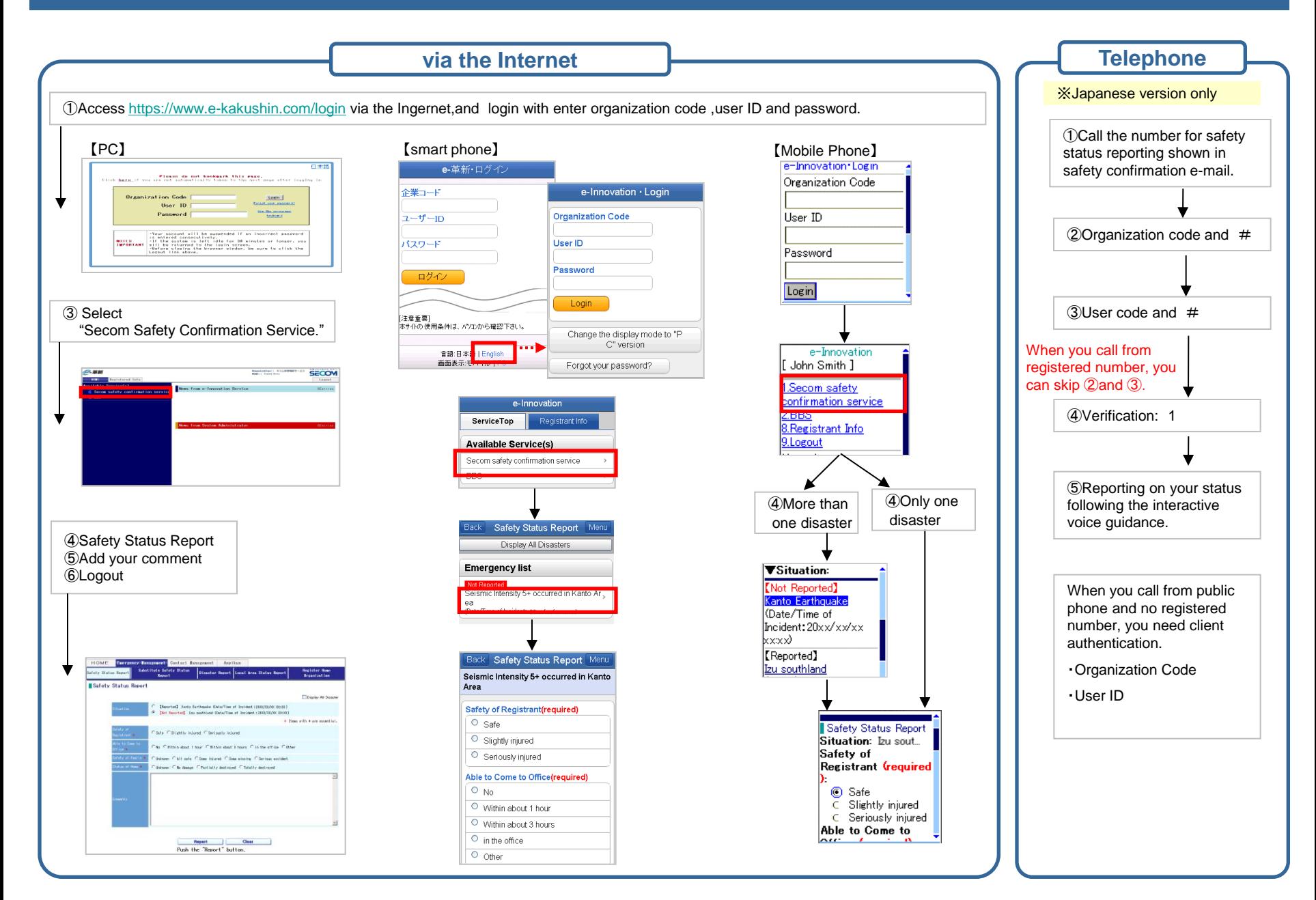